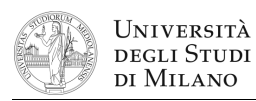

- **1.** [2] Che numero decimale rappresenta, nello standard IEEE–754 singola precisione, il codice: **0xC00C0000** ?
- **2.** [3] Scrivere le definizioni di *mintermine* e di *maxtermine* di una funzione logica.
- **3.** [3] Si disegni la struttura circuitale interna di un decoder a due linee di ingresso, e lo si utilizzi poi per disegnare la struttura circuitale di un multiplexer a 4 ingressi. Di quest'ultimo, si calcoli il cammino critico e lo si indichi sul circuito.
- **4.** [5] Si progetti un circuito caratterizzato da quattro ingressi A,B,C,D e da un'uscita Y che vale '1' se e solo se la sequenza binaria "ABCD" non è simmetrica. a) Determinare le tabella di verità di Y; b) esprimerla nella forma canonica più adatta; c) semplificarla mediante mappe di Karnaugh; d) semplificarla ulteriormente, se possibile, mediante semplificazioni algebriche; e) disegnare lo schema del circuito.
- **5.** [8] Si sintetizzi una macchina a stati finiti di Moore sincrona, caratterizzata da una linea d'ingresso I che viene osservata ogni millisecondo, ed una linea di uscita Y che inizialmente è a '0'. Ogni volta che all'ingresso persiste lo stesso valore per 2 msec, Y va a '1' per 2 msec, poi torna a '0' e ricomincia ad osservare l'ingresso. Si determinino: STG, STT, STT codificata e struttura circuitale del sistema completo, gestendo il segnale di clock ed avendo cura di semplificare il più possibile le funzioni prima di tradurle in circuito.
- **6.** [5] Tradurre le seguenti istruzioni: a) in Assembly MIPS nativo e b) in linguaggio macchina, in formato esadecimale.
	- **bgti \$a0, –1, –40 # branch if greater than immediate divi \$t1, \$t3, 2<sup>22</sup> # divide by immediate**
- **7.** [7] Si traduca in linguaggio Assembly MIPS nativo, evitando cioè di utilizzare pseudoistruzioni, la seguente coppia di procedure in linguaggio C. Si consideri che entrambe le procedure si aspettano l'argomento nel registro **\$a0** e restituiscono il risultato nel registro **\$v0**.

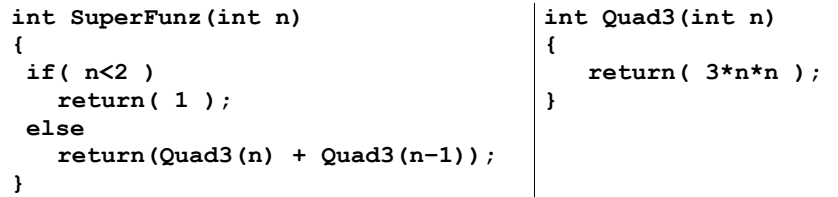

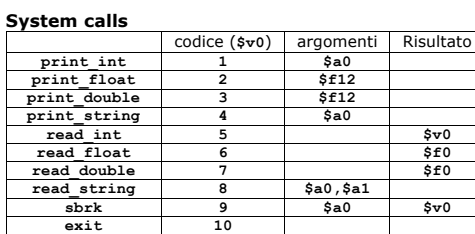

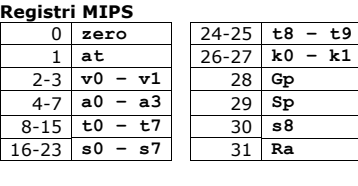

2-3 **v0 – v1** 28 **Gp**  $4 - 7$ **8-15 16-23** 

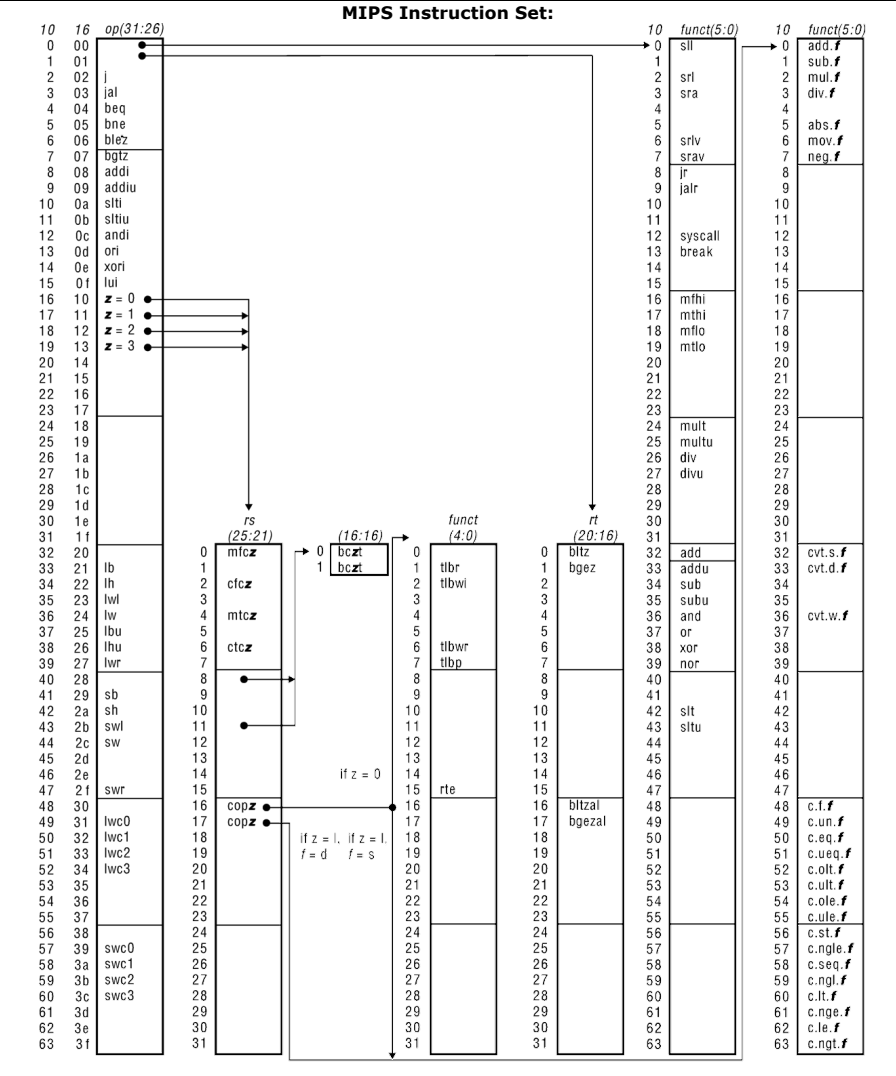